## SAP ABAP table EAMS VB S EXT OBJ GEOLOC {Structure for external object's geolocation}

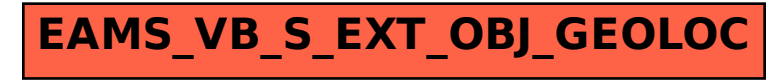